#### Verifica formale di programmi con Key-Hoare

A.Gargantini Infomatica III Unibg 2008

# Hoare Logic with Updates

- We will use a non-standard formulation of Hoare logic called "Hoare Logic with Updates".
	- With this formulation one more thing is included in the Hoare triple, namely an update which corresponds to the changes to the program state that have occurred "so far".
		- The update which does not contain any substitutions is denoted by [].
		- A normal Hoare triple {P}S{Q}, can easily be translated to the corresponding Hoare triple with updates, namely {P}[]S{Q}.
- In addition to these slides, you can read the paper "Hoare-Style Calculus with Explicit State Updates" by Hahnle and Bubel.
- http://www.cs.chalmers.se/Cs/Grundutb/Kurser/prove/key-hoare.pdf

# Updates

- Updates in U collect the assignments
	- We write single substitutions on the form  $x := e$ .
	- Multiple substitutions are denoted as follows:

 $[x1 := e1, x2 := e2, ..., xn := en]$ 

• The meaning of

 $[x1 := e1, x2 := e2, ..., xn := en](P)$ 

– is the formula you get by first substituting xn by en in P, then  $x(n-1)$  by  $e(n-1)$  and so forth until the first substitution,  $x1 := e1$  has been performed

#### Example

 $[x:=x+1, x := x * 3, x := x - 5] x = 13$ 

• yields

 $[x := x + 1, x := x * 3] x - 5 = 13$  $[x := x + 1] \times * 3 - 5 = 13$  $(x + 1)*3 - 5 = 13$ 

• Simplify  $x = 5$ 

# Rules

The inference rules describe a straight-forward strategy for dividing the program into smaller pieces until only plain logical formulas are left.

Each rule has the form

P1, P2, ... Pn

Rulename -------------------------------

{P}[U] S{Q}

You always apply the rule by matching the Hoare triple below the line to the current Hoare triple. The rule turns your current problem into n new problems, each being either a Hoare triple or a logical formula.

# Assignment Rule

• Let's start with the rule for assignment statements. Since we are using updates, this is really simple.

```
{P}[U, x:=e] s {Q}Assignment --------------------------------
                    {P}[U] x:=e; s {Q}
```
• The rule says: given a Hoare triple with update, if the program starts with an assignment, then turn it into a substitution and put it at the end of the update.

## Rules

• All the rules (except exit) are applied at the first statement of the program

 {P1}[U1]S2{Q}, ...{Pn}[Un]S2{Q} Rulename ---- ${P}[U(S1; )S2 \ {Q}$ 

# Exit rule

• With a program consisting only of assignments, we can apply the assignment rule repeatedly until no statements remain. We then have a Hoare triple of the form

{P}[U]{Q}

In order to turn this into a logical formula we must have a rule that performs the substitutions recorded in U

 $P \rightarrow U(O)$ 

exit --------------------------------

 $\{P\}[U]\{Q\}$ U(Q):apply the updates in U in Q

# Example

- $\{x = 5\}$  $\lceil$
- $x = x + 1$ ;
- $x = x * 3;$
- $x = x 5$ ;
- $\{x = 13\}$
- Apply the assignment rule
- $\bullet$  ....
- $\{x=5\}$ []
- $\bullet$   $\rightarrow$  nel tool

# Key-hoare

• In KeY-Hoare you have to manually apply the inference rules (assignment, conditional, loop and exit). To do that you press the right button when everything but the precondition of the Hoare triple is highlighed. Sometimes you may also have to apply `remove block' when you have a empty block at the beginning of the program. Once you have chosen `exit' you have a logical formula. Logical formulas can be proved automatically by choosing "Apply rules automatically here". We recommend that you do this rather than manually proving formulas. You can choose automatic as soon as the Hoare triple is gone

# Swap example in Key\_hoare

• In order to do the verication in the tool, we have to declare the variables.

\functions{

```
 int x0; 
   int y0; 
} 
\programVariables{ 
   int x,y, d; 
} 
\hbox{hoare} \{ x = x0\&y = y0 \}\{ d = x;
    x = y;y = d; }\]
```
 $\{x = y06y = x0\}$ 

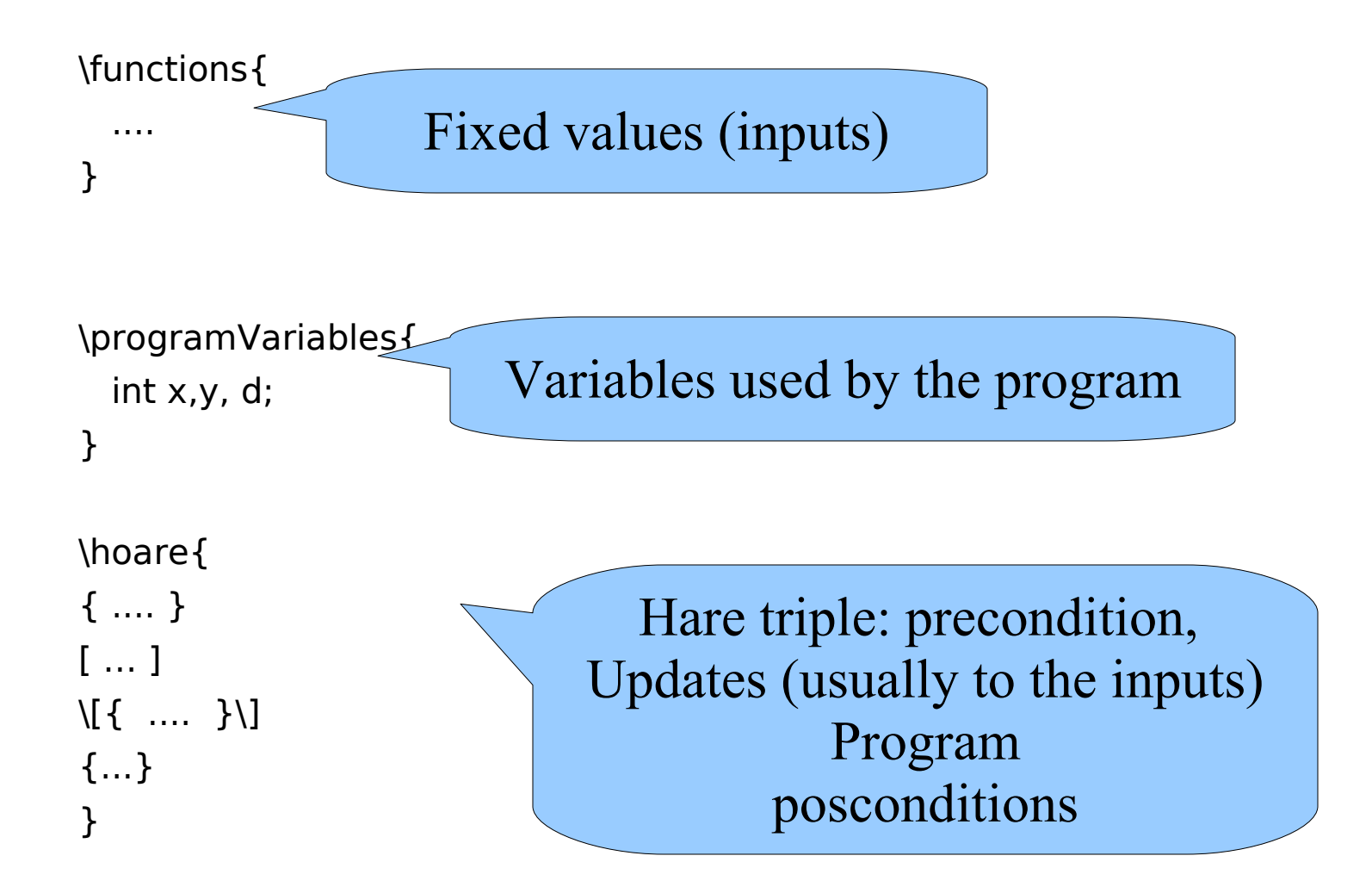

# **Conditional**

The conditional rule is applied when the rst statement in the program is an if-statement.

{P & U(b)}[U]s1;s{Q}, {P & not U(b)}[U]s2;s {Q}

Conditional

 ${P}[U]$  if (b) s1 else s2; s  ${Q}$ 

The rule says that if the program starts with an if-statement, then proving the Hoare triple amounts to proving it for the program that corresponds to the then part and the program that corresponds to the

else-part. We get two new proof obligations since there are two possible paths that the program is executed, and our specication must hold in both cases. The rest of the program, s, is appended to both the then and the else-part. This is natural since in both cases the execution will continue after the if-statement.

# Esempio MAX

# While cycles

# A first example

Let's look at the simplest possible example where we don't know how many times the loop will be repeated.

```
\{ n >= 0 \}while (n > 0) {
  n = n - 1;
}
\{ n = 0 \}
```
# While example

```
\{ n > = 0 \}while (n > 0) {
n = n - 1;
}
```
- ${ n = 0 }$
- After the execution of the while loop has finished we know that n  $\epsilon$  = 0 (since the condition  $n > 0$  evaluated to false).
- But that is not enough to conclude the postcondition,  $n = 0$ .
- Looking at the precondition,  $n \geq 0$ , we see that if we also had this after the loop, then we could conclude the postcondition

 $(n \leq 0 \& n \geq 0 \text{ implies } n = 0).$ 

- In order to have this, we need to show that if  $n >= 0$  holds before the loop, then the same thing also holds after it.
- We can do this by showing that if  $n >= 0$  holds before executing the loop body, it also holds after the loop body.

# While example

```
{n \ge 0}while (n > 0) {
n = n - 1;
}
{ n = 0 }
```
- We say that the constraint  $n \ge 0$  should be preserved when executing the loop body.
- If it does we call it a loop invariant (it doesn't vary between each repetition of the loop).
- Once we've shown that the constraint is preserved by the loop we can use arguments of induction to conclude that regardless of the number of times the loop is repeated, the loop invariant will hold after the loop if it held before it.

## While statement

- Elements of proving a loop correct
- 1. Come up with some constraint, I , which is hopefully a loop invariant.
- 2. Show that I holds before the loop, ie. I is initially valid.

3. Show that I is preserved by the loop, ie. if it holds before an execution of the loop body, then it holds after. When showing this can also assume the loop condition to be true (otherwise the loop would have stopped).

# invariants

4. Show that if I is valid after the loop, then after executing the rest of the program, the postcondition will be valid.

– In other words, when proving that the rest of the program is correct we can use the invariant. Apart from using the invariant, we can also assume the loop condition to be false right after the loop (otherwise the loop would have continued).

### Loop rule

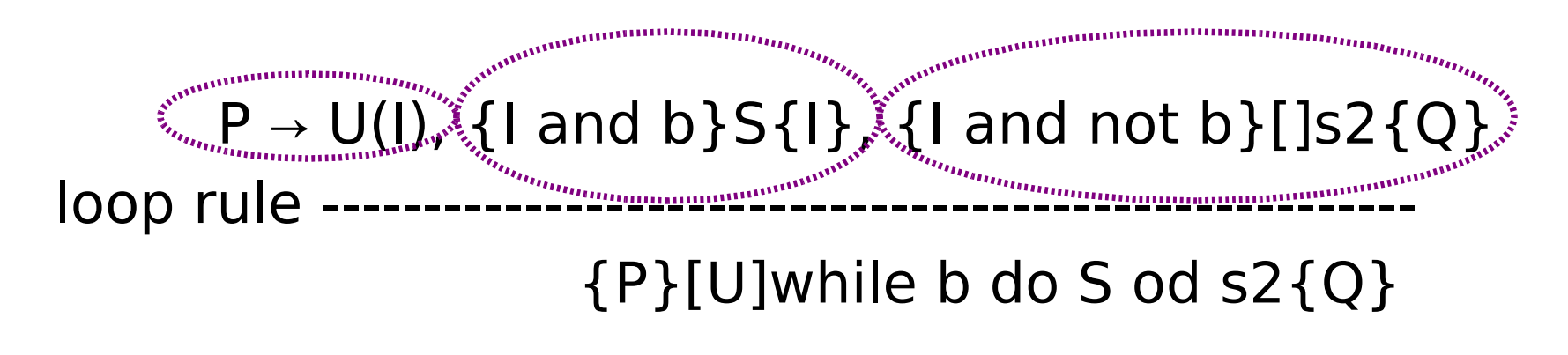

#### I: invariant

The rule creates three new proof obligations. As we have seen, this rule differs from the others in that it requires you to invent something new, namely the loop invariant I . I doesn't appear anywhere below the inference line, so it cannot be directly read o the current Hoare triple.

#### Loop rule

 $P \rightarrow U(I)$ , {I and b}S{I}, {I and not b}[]s2{Q} loop rule ------------{P}[U]while b do S od s2{Q}

- The new proof obligations are (names refer to what appears in the KeY-Hoare proof tree):  $P \rightarrow U(I)$
- Invariant Initially Valid The invariant must hold at the beginning of the loop. This means it must be a consequence of P, hence the implication. Just as in the exit rule, the eects of the update, U, must be reflected in the consequent.

#### $\{I \text{ and } b\} S \{I\}$

• Preserves Invariant - If the invariant holds before executing the loop body, it should hold afterwards. The Hoare triple has an empty update, corresponding to the fact the U was already applied before the loop, in the "Invariant Initially Valid". The changes to the program state before the loop are already reflected in I . Just as we could assume that the guard evaluated to true in the then-branch of the conditional statement, we can here add the same assumption when entering the loop body.

 $\{I \text{ and not b}\}[S2\{Q\}]$ 

• Use invariant – By inductive reasoning we can now assume that I holds after the loop. And we also have that b is false (loop exit). These two thing form the precondition in the Hoare triple for the rest of the program

### A first example

 ${n >= 0}$ while  $(n > 0)$  {  $n = n - 1$ ; }  ${ n = 0 }$ 

Invariant: n>=0 !!! Proviamo con il tool

#### Esempio: divisione intera

 $\{x>=0 \land y>=0\}$  $a:=0$ ;  $b:=x;$ while  $b \ge y$  do  $b:=b-y;$  $a:=a+1$ od.  $\{x=a^*y+b \land 0 \leq b \land b \leq y\}$ 

Invariante  $x=a^*y+b \wedge b>=0$ 

calcola  $a = x/y$  e b il resto (x mod y)

#### Dimostrazione

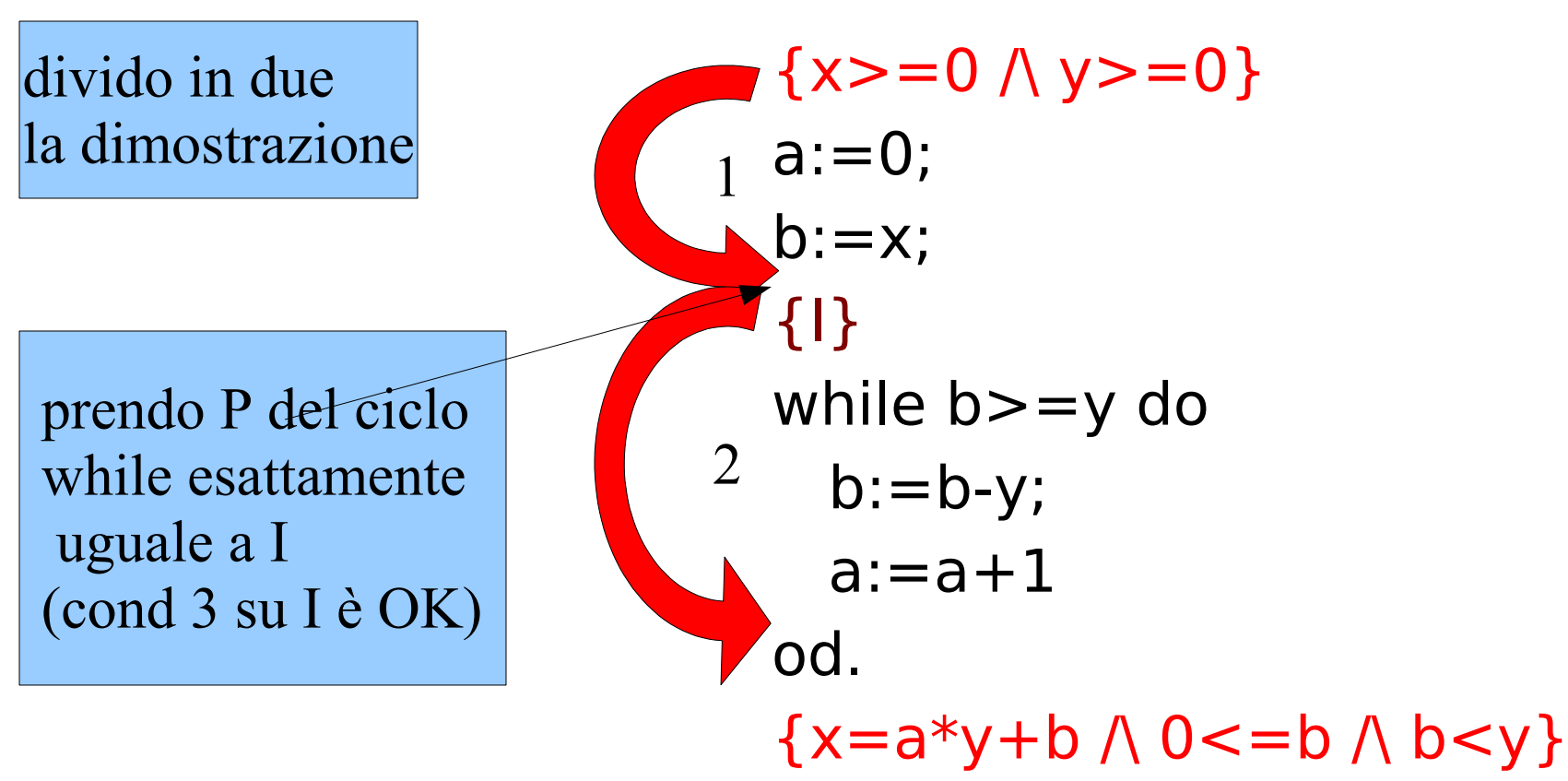

1 applico assegnamento

#### Dimostrazione parte 1

$$
{p[y \rightarrow t]} y:=t {p} \qquad {p} S1 {r}, {r} S2 {q}
$$
  
(1) {x=a\*y+x/x>=0} b:=x {x=a\*y+b/b>=0}  
(Assignment)

(2) 
$$
{x=0*y+x/(x>=0)}
$$
 a:=0  ${x=a*y+x/(x>=0)}$   
(Assignment)

$$
(3){x=0*y+x \land x>=0} \ a:=0;b:=x{x=a*y+b/\x>=0}
$$
  
(Composition (2), (1))

#### Proof (cont.)

(4) 
$$
x > = 0/\y> = 0 \rightarrow x=0*y+x/\x> = 0
$$
 (Logic)  
(5) { $x> = 0$  /  $y> = 0$ } a:=0; b:=x  
{ $x=a*y+b/b> = 0/b} (Consequence 3 e  
4)$ 

ok quindi

$$
\{x>=0 \land y>=0\}
$$
\na:=0;\n1 b:=x;\n1}\n2\nDA FARE

# parte 2 : ciclo while

- I ha le proprietà degli invarianti?
- $1 \{I \land \text{not } B\}$  ->  $\{Q\}$ :

l'invariante all'uscita del ciclo implica la postcondizione

- $2 \{I \wedge B\}$  S  $\{I\}$  I è effettivamente invariante
- 3 P -> I : I è valido all'inizio del ciclo OK

Dimostro proprietà 1  $\{I \wedge \text{not } B\}$  ->  $\{x=a^*y+b \wedge 0 \leq b \wedge b \leq y\}$  $\{x = a^*y + b \land b \ge 0 \land not b \ge y\} \Rightarrow \{x=a^*y + b \land 0 \le b \land b \le y\}$ 

```
ok perchè not b \ge y \ge b \lt y
```

```
manca 2: \{I \wedge B \} S \{I\}\{I \wedge B \} b:=b-y; a:=a+1{I}
```
# Proof (cont.)

$$
{p[t/y]} y:=t {p} \qquad \qquad \frac{{p}{S1}{r}, {r}{S2}{q}} \qquad \qquad \{p\} S1; S2 {q}
$$

 $(6){x=(a+1)*y+b}}$  a:=a+1{x=a\*y+b/\b>=0} (Assignment)

 $(7){x=(a+1)*y+b-y/b-y>}$  b:=b $y\{x=(a+1)*y+b\\b>=0\}$  (Assignment)

 $(8){x=(a+1)*y+b-y/(b-y)=0}$  b:=b-y;a:=a+1{x=a\*y+b/\  $b \ge 0$ }

(Composition (6), (7))

# Proof (cont.)

(9) x=a\*y+b/\b>=0/\b>=y -> x=(a+1)\*y+b-y /\ b-y >= 0 (Logic) (10) {x=a\*y+b/\b>=0/\b>=y} b:=b-y; a:=a+1 {x=a\*y+b/\b>=0} (Consequence (8), (9)) (9) {x=a\*y+b/\b>=0}while b>=y do b:=b-y; a:=a+1 od {x=a\*y+b/\b>=0/\b<y} (while (10))

# Come "intuire" l'invariante

- L'invariante deve implicare all'uscita la postcondizione
	- Domandati perchè alla fine la post condizione vale?
- Prova a percorrere il ciclo con qualche caso di test, con un "giro" del ciclo, con due e così via

## Come trovare invarianti

Using the experience from the previous examples we can sketch on a general plan for how to prove a loop correct:

- Look at the postcondition to see how it could be generalized.
- Perhaps dry-run the loop a few times to see a pattern of what is being preserved.
- From this choose a first attempt of the loop invariant.
- Try to prove that it's initially valid, preserved and entails the postcondition.
- While checking invariant preserved and use invariant you might encounter necessary extra conditions which you add to the invariant.
- Make sure that the new conditions are also initially valid and preserved.
- Repeat this until the whole proof goes through.

#### Esercizi

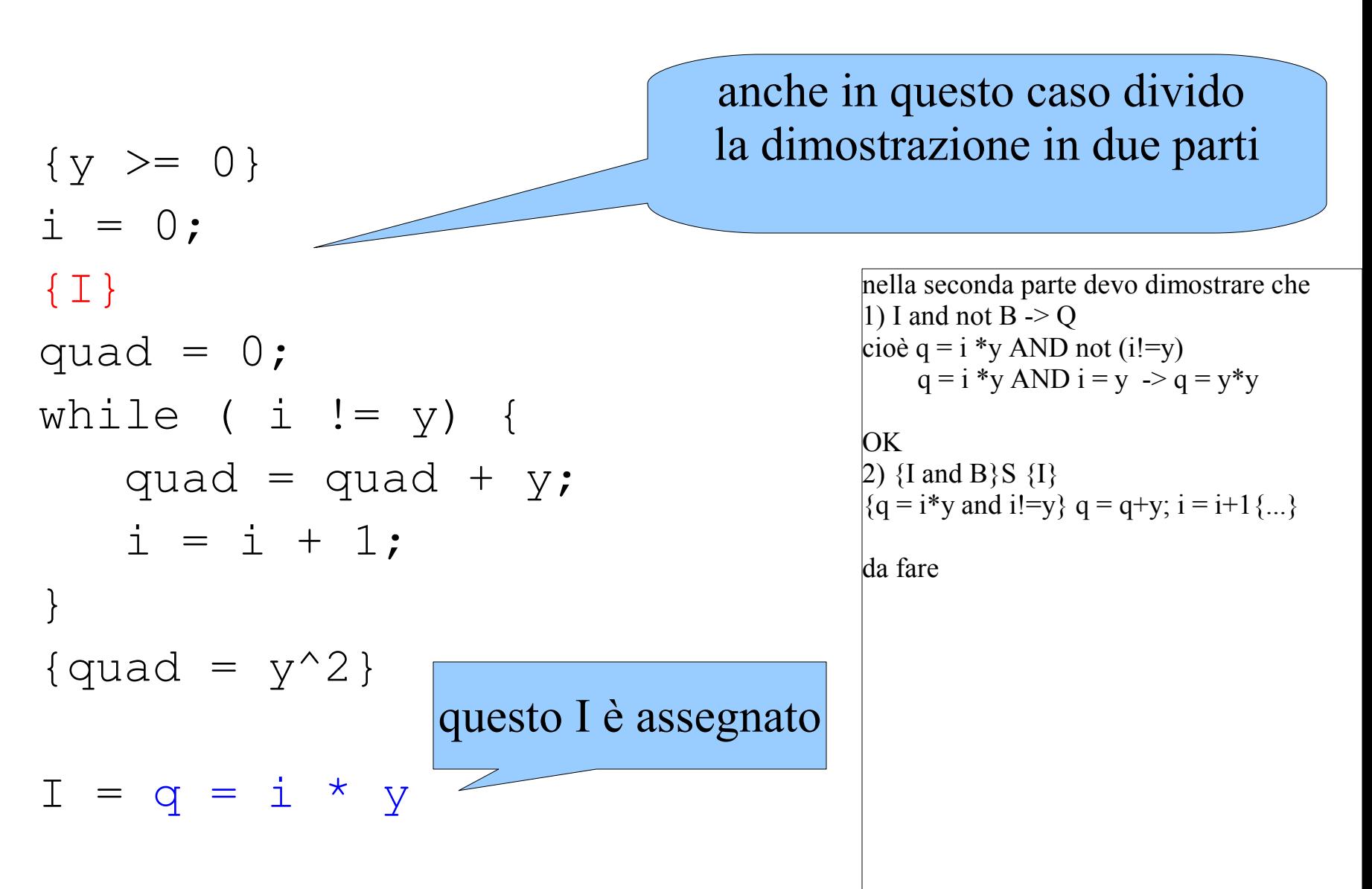

# Altri esempi

• Esempio 1:somma  $\{n>0\}$ count  $= 0;$  $sum = 0;$ **while** count < n **do** count = count +  $1$ ;  $sum = sum + count;$ end  $\{sum = 1 +2 + ... + n\}$ 

count cresce fino a diventare n, e sum accumula la somma da 1 a count:  $I: sum = 1 + ... + count$ 

• Esempio 2: assegna

```
\{x>=0\}Y: = 0;while (y < x) {
   y: = y+1;}
\{y=x\}
```
Esempio 3 int old  $x = x;$ int dop =  $x$ ; while  $(x := 0)$  { dop := dop +1 ;  $x := x-1$ ; }  $\{dop = 2 * old x\}$